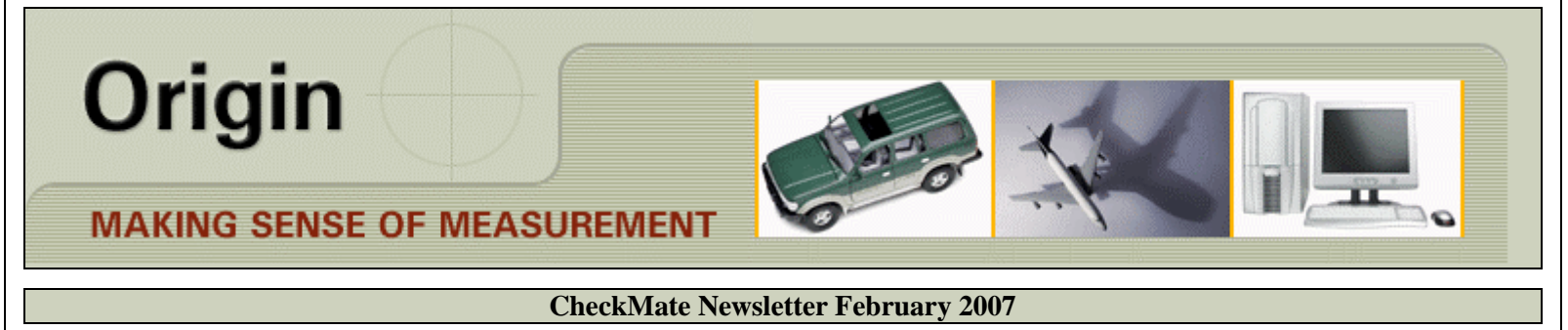

## **Articles In This Newsletter**

- Important! New Rules for Daylight Savings Time for 2007
- Windows Vista support for Autodesk Inventor
- Technical Measures Inc. Hosting GD&T Course
- Autodesk Design Review
- Origin Webinar March 22nd Reporting Browser
- Uninstalling Internet Explorer 7
- Blocking Installation of Internet Explorer 7

To print this newsletter, please go to <http://originweb.origin.com/public/newsletters.htm>and download the pdf version.

Please do NOT reply to this email. To Unsubscribe to this newsletter select Mailto and place **unsubscribe checkmate** in body of message. Mailto:

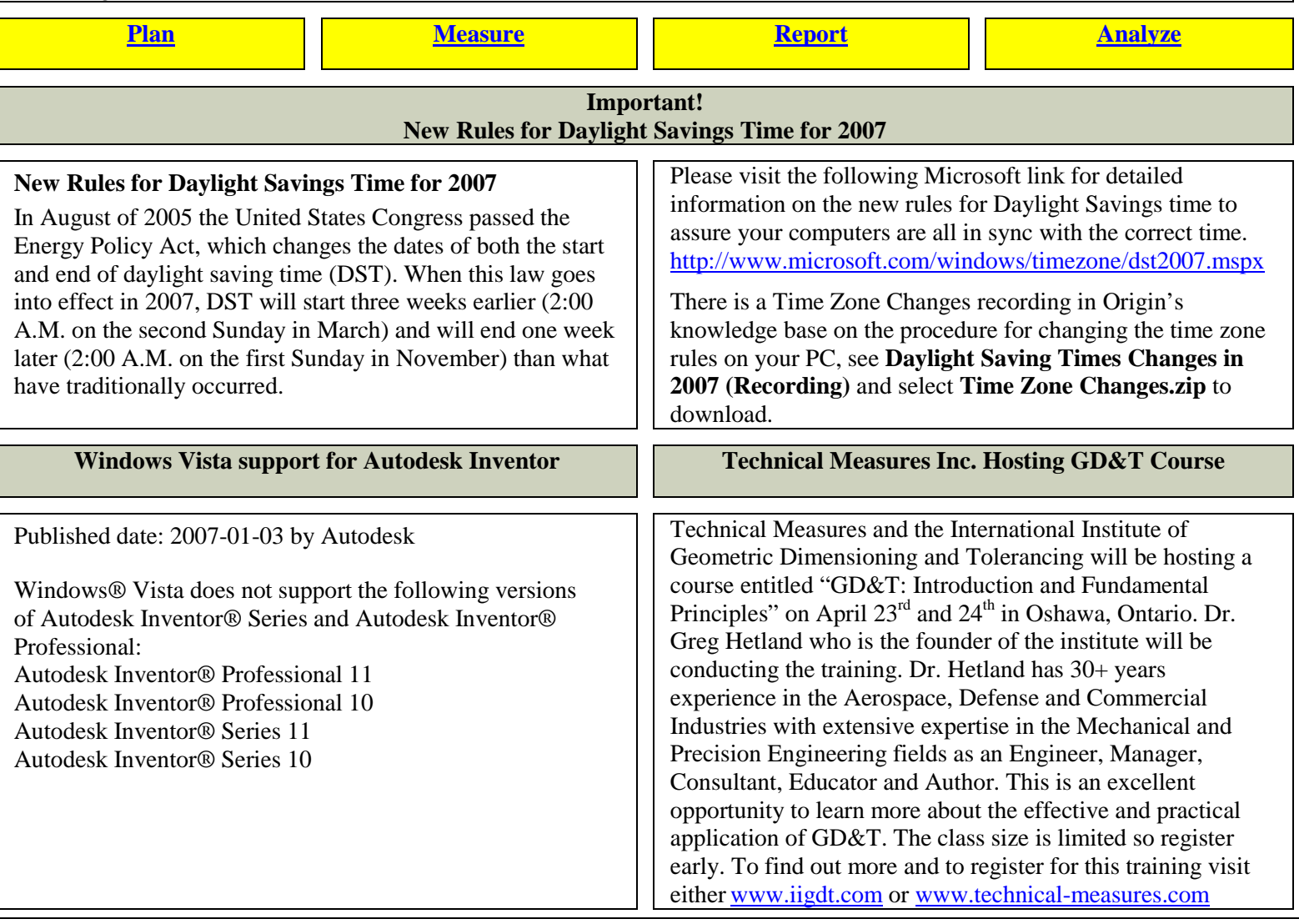

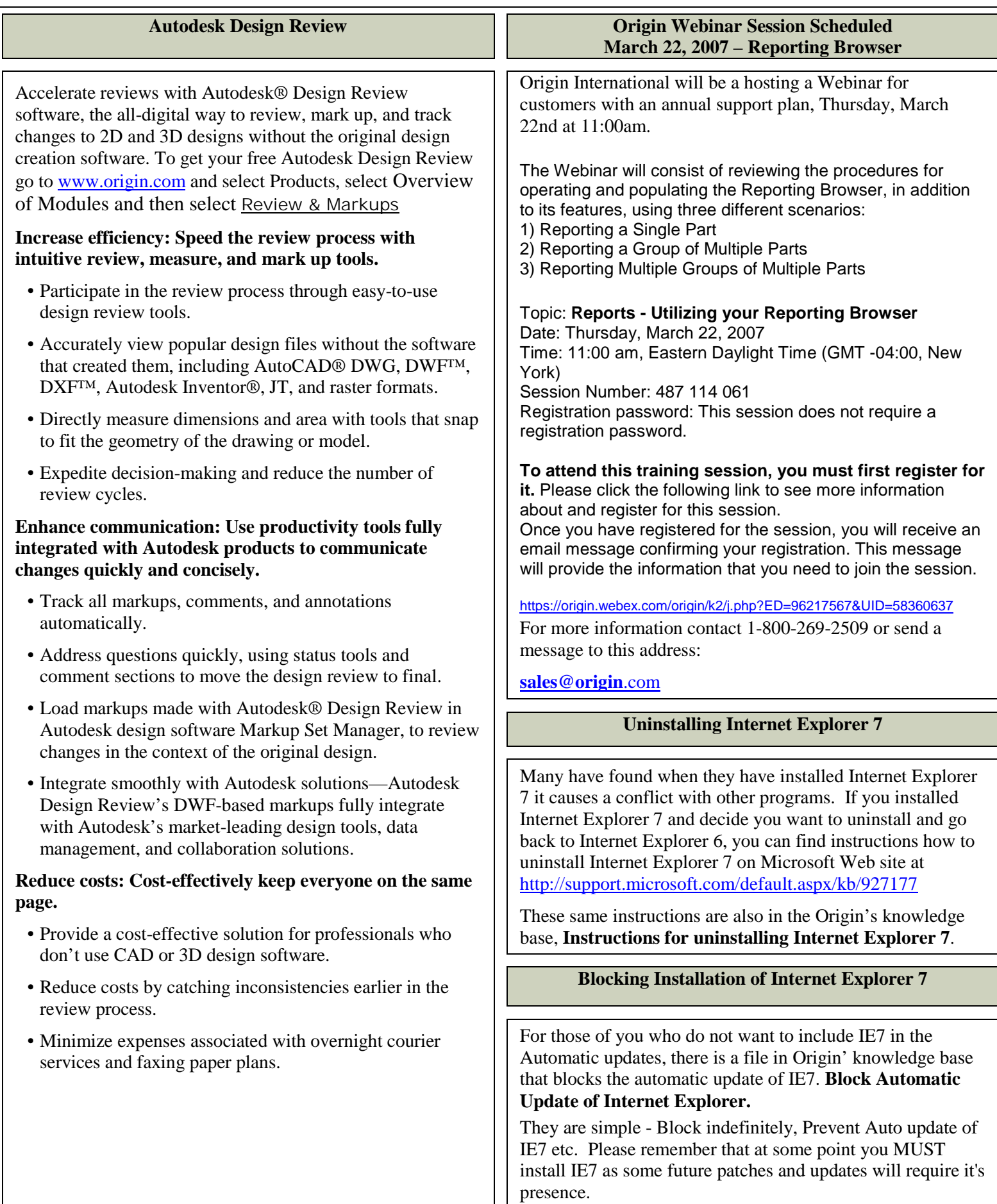